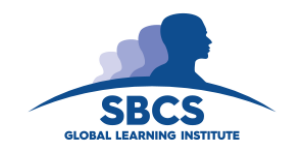

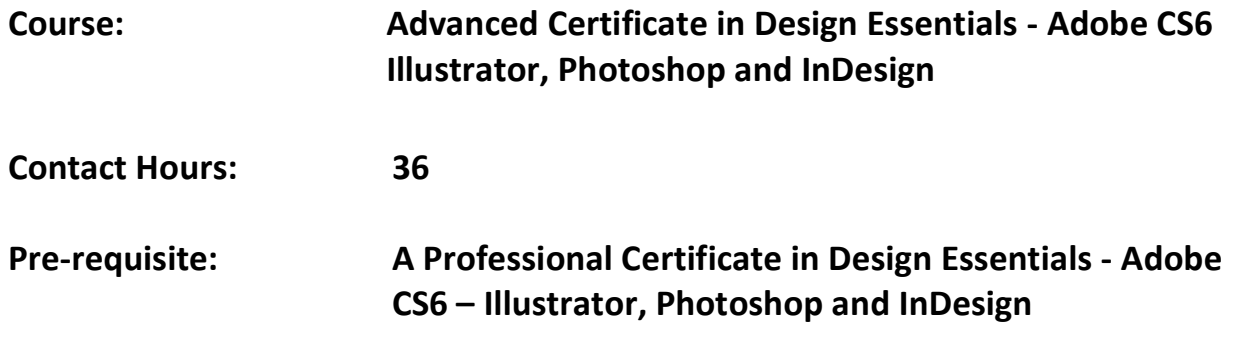

# **Abstract**

This course provides participants with the knowledge to navigate Illustrator, Photoshop and InDesign and teaches how to use key features and capabilities of the software to create and edit professional-looking designs for a variety of purposes and situations.

This course will provide learners with the ability to design, enhance and layout their own Graphic Communications in a very practical professional manner. It provides a solid foundation that will allow users to build on for further study into these software.

# **Target Audience**

- Persons interested in expressing the ideas they have in their mind using graphics software,
- Students who have finished A' Levels and may be interested in pursuing a career in Graphic Design
- Graphic Artists
- Marketing Personnel

# **Learning outcomes**

On completion of this course, learners will be able to:

- 1. Appreciate advanced concepts and features of Adobe Photoshop, Illustrator and InDesign
- 2. Use Photoshop to edit camera raw, understand color profile and use the slice tool to edit elements to add interactivity on a web page
- 3. Use Illustrator to create work that would be print ready
- 4. Use InDesign to learn the necessary advanced skills in book creation
- 5. Integrate applications and automate features to maximize efficiency

### **Course Content**

#### **1. Appreciate advanced concepts and features of Adobe Photoshop, Illustrator and InDesign**

*Overview*: Setting up Workspaces: Setting up preferences: Synchronize color settings

Working with Bridge: Using the Mini-Bridge in InDesign and Photoshop; Using Camera Raw for TIFF, JPEG & RAW images; Exporting from Bridge; Adding Watermarks to multiple images; Using Batch Rename features

### **2. Use Photoshop to manage assets using Adobe Bridge, camera raw, edit images, working with video**

*Adobe Photoshop features*: working with metadata; automating multiple images in Bridge; batch processing and editing; automating multiple images; using HDR Pro; ingesting, editing, cutting, trimming videos; transitions with clips; adding design elements into video; exporting and publishing video; Using LUT adjustments for style

#### **3. Use Illustrator to work with color, painting, web graphics, printing**

*Adobe Illustrator features*: using the Kuler panel; working with Live Paint groups; creating web graphics; utilizing slices and images mages; utilizing SVG; crating animations; setting up documents for printing; printing color separation, gradients, meshes and color blends; working with printer and bleed marks; printing and saving transparent artwork; overprinting; trapping and using print presets

### **4. Use InDesign to work with text and create layouts and incorporate work created in Illustrator and Photoshop**

*Adobe InDesign features*: creating and editing tables; entering and formatting text; placing objects from other programs into InDesign pages;

#### **5. Integrate applications and automate features to maximize efficiency**

*Integrating Applications for Maximum Efficiency*: Using Metadata with InDesign and Bridge; Linking Photoshop files to Dreamweaver; Linking Photoshop & Illustrator files in InDesign; Linking Photoshop files in Flash

*Automating Features for Maximum Efficiency*: Using Actions in Photoshop; Using Photoshop's Image Processor; Using InDesign Scripts; Creating a PDF gallery from multiple images in Bridge; Creating a web gallery from multiple images in Bridge

# **Assessment Criteria**

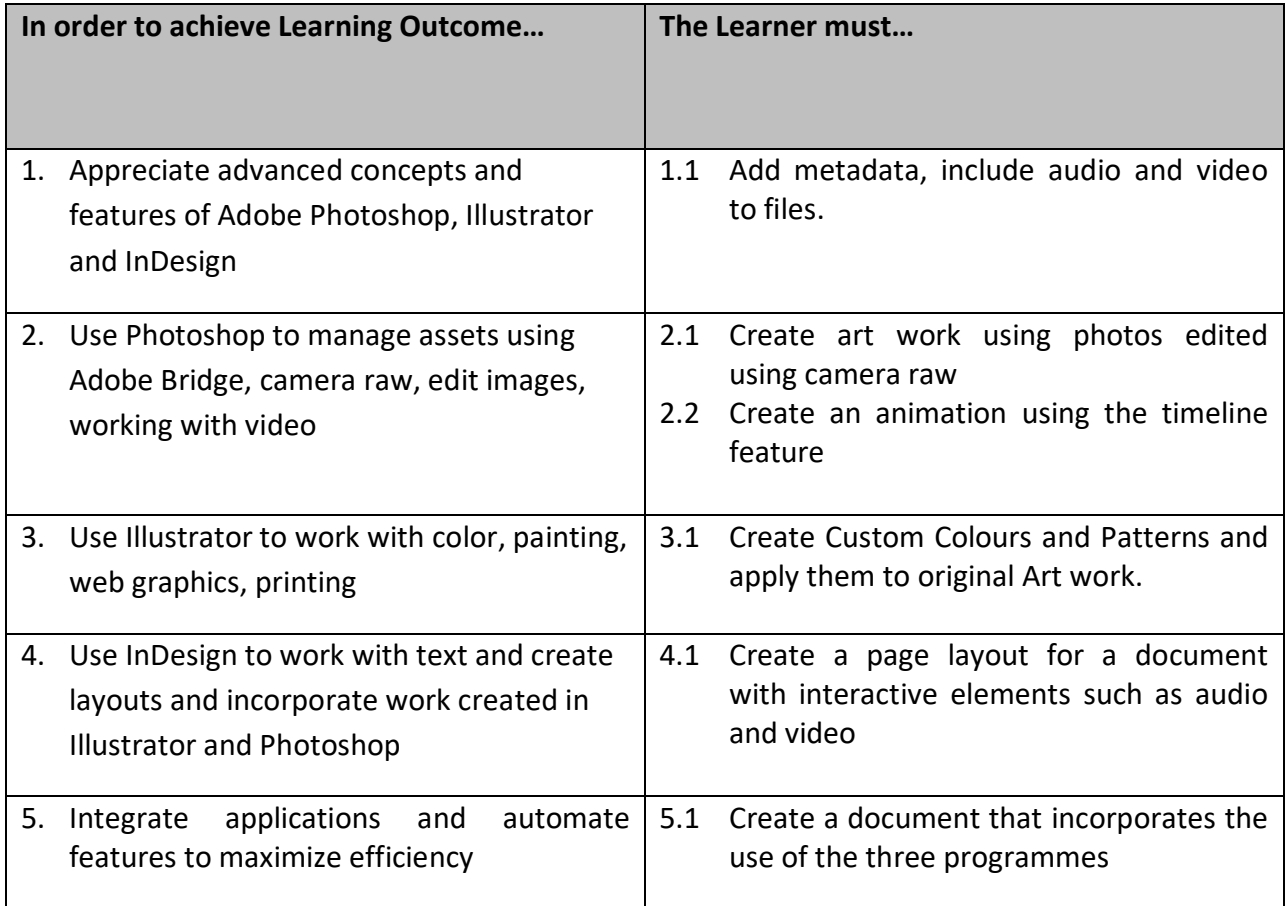

# **Essential Learning Resources:**

# **Textbook**

1. Adobe Creative Suite 6 Design & Web Premium Classroom in a Book 1st Edition by Adobe Creative Team

# **Websites**

[www.smashingapps.com](http://www.smashingapps.com/) [www.noupe.com](http://www.noupe.com/) <http://tv.adobe.com/>